## **LAMPIRAN**

#### **Lampiran 1. Program** *fuzzifikasi* **dan aturan-aturan** *fuzzy* **pada Arduino IDE**

```
// Fungsi Keanggotaan arah
float putar_kiri(float x) {
 if (x \leq -80) {
   return 1;
 } else if (x > -80 \&x < -46) {
  return (-46 - x) / (-46 - (-80));
  } else {
   return 0;
  }
}
float serong kanan(float x) {
 if (x \le 10 \parallel x \ge 60) {
   return 0;
 } else if (x > 10 \& x \leq 35) {
  return (x - 10) / (35 - 10);
 } else if (x > 35 \& x < 60) {
   return (60 - x) / (60 - 35);
 } else if (x = 35) {
   return 1;
  }
}
float lurus(float x) {
 if (x \le -15 \mid x \ge -15) {
   return 0;
 } else if (x > -15 \& x \& x \le 0) {
  return (x - (-15)) / (0 - (-15));
 } else if (x > 0 \&& x < 15) {
  return (15 - x) / (15 - 0);} else if (x = 0) {
   return 1;
  }
}
float serong_kiri(float x) {
 if (x \le -60 \parallel x \ge -10) {
   return 0;
 } else if (x > -60 \&x x \le -35) {
```

```
return (x - (-60)) / (-35 - (-60));
 } else if (x > -35 \&x < -10) {
  return (-10 - x) / (-10 - (-35));} else if (x = -35) {
   return 1;
  }
}
float putar_kanan(float x) {
 if (x > = 80) {
   return 1;
 } else if (x > 46 \& x < 80) {
  return (x - 46) / (80 - 46); } else {
   return 0;
  }
}
```

```
//fuzzifikasi jarak 7 member
float sangat dekat2(float x)
{
 if (x \le 1) {
   return 1;
 } else if (x > 1 & 8 & x < 2) {
  return (2 - x) / (2 - 1); } else {
   return 0;
  }
}
float dekat2(float x) {
 if (x \le 1 \mid x \ge 3) {
   return 0;
 } else if (x > 1 \& x \& x \le 2) {
  return (x - 1) / (2 - 1);} else if (x > 2 & 8 & x < 3) {
  return (3 - x) / (3 - 2);
 } else if (x == 2) {
   return 1;
  }
}
```

```
float agak_dekat2(float x) {
 if (x \le 2 \mid x \ge 4) {
   return 0;
 } else if (x > 2 & 8 & x \le 3) {
  return (x - 2) / (3 - 2);
 } else if (x > 3 & 8 & x < 4) {
  return (4 - x) / (4 - 3);} else if (x = 3) {
   return 1;
  }
}
float sedang2(float x) {
 if (x \le 3 \mid x \ge 5) {
   return 0;
 } else if (x > 3 & & x \leq -4 {
  return (x - 3) / (4 - 3);
 } else if (x > 4 & 8 & x < 5) {
  return (5 - x) / (5 - 4);
 } else if (x == 4) {
   return 1;
  }
}
float agak jauh2(float x) {
 if (x \le 4 \parallel x \ge 6) {
   return 0;
 } else if (x > 4 & 8 & x \le 5) {
  return (x - 4) / (5 - 4);} else if (x > 5 \& x < 6) {
  return (6 - x) / (6 - 5);
 } else if (x == 5) {
   return 1;
  }
}
float jauh2(float x) {
 if (x \le 5 \mid x \ge 7) {
   return 0;
 } else if (x > 5 \& x \& x \le 6) {
  return (x - 5) / (6 - 5);
 } else if (x > 6 \& x < 7) {
```

```
return (7 - x) / (7 - 6);
 } else if (x = 6) {
   return 1;
  }
}
float sangat_jauh2(float x)
{
 if (x \ge 7) {
   return 1;
 } else if (x > 6 \& x < 7) {
  return (x - 6) / (7 - 6);
  } else {
   return 0;
  }
}
```
float fuzzyInference7(float errorKompas, float distanceToTarget) { float rule1 = min(putar\_kiri(errorKompas), sangat\_dekat2(distanceToTarget)); float rule2 = min(putar\_kiri(errorKompas), dekat2(distanceToTarget)); float rule3 = min(putar\_kiri(errorKompas), agak\_dekat2(distanceToTarget)); float rule4 = min(putar\_kiri(errorKompas), sedang2(distanceToTarget)); float rule5 = min(putar\_kiri(errorKompas), agak\_jauh2(distanceToTarget)); float rule6 = min(putar\_kiri(errorKompas), jauh2(distanceToTarget)); float rule7 = min(putar\_kiri(errorKompas), sangat\_jauh2(distanceToTarget));

```
float rule8 = min(serong_kiri(errorKompas), sangat_dekat2(distanceToTarget));
float rule9 = min(serong_kiri(errorKompas), dekat2(distanceToTarget));
float rule10 = min(serong_kiri(errorKompas), agak_dekat2(distanceToTarget));
float rule11 = min(serong_kiri(errorKompas), sedang2(distanceToTarget));
float rule12 = min(serong_kiri(errorKompas), agak_jauh2(distanceToTarget));
float rule13 = min(serong_kiri(errorKompas), jauh2(distanceToTarget));
float rule14 = min(serong_kiri(errorKompas), sangat_jauh2(distanceToTarget));
```

```
float rule15 = min(lurus(errorKompas), sangat_dekat2(distanceToTarget));
float rule16 = min(lurus(errorKompas), dekat2(distanceToTarget));
float rule17 = min(lurus(errorKompas), agak dekat2(distanceToTarget));
float rule18 = min(lurus(errorKompas), sedang2(distanceToTarget));
float rule19 = min(lurus(errorKompas), agak_jauh2(distanceToTarget));
float rule20 = min(lurus(errorKompas), jauh2(distanceToTarget));
```
float rule21 = min(lurus(errorKompas), sangat \_jauh2(distanceToTarget));

```
float rule22 = min(serong_kanan(errorKompas), sangat_dekat2(distanceToTarget));
float rule23 = min(serong_kanan(errorKompas), dekat2(distanceToTarget));
float rule24 = min(serong_kanan(errorKompas), agak_dekat2(distanceToTarget));
float rule25 = min(serong_kanan(errorKompas), sedang2(distanceToTarget));
 float rule26 = min(serong_kanan(errorKompas), agak_jauh2(distanceToTarget));
 float rule27 = min(serong_kanan(errorKompas), jauh2(distanceToTarget));
 float rule28 = min(serong_kanan(errorKompas), sangat_jauh2(distanceToTarget));
```
float rule29 = min(putar\_kanan(errorKompas), sangat\_dekat2(distanceToTarget)); float rule30 = min(putar\_kanan(errorKompas), dekat2(distanceToTarget)); float rule31 = min(putar\_kanan(errorKompas), agak\_dekat2(distanceToTarget)); float rule32 = min(putar\_kanan(errorKompas), sedang2(distanceToTarget)); float rule33 = min(putar\_kanan(errorKompas), agak\_jauh2(distanceToTarget)); float rule34 = min(putar\_kanan(errorKompas), jauh2(distanceToTarget)); float rule35 = min(putar\_kanan(errorKompas), sangat\_jauh2(distanceToTarget));

// Rule Aggregation

- float  $agg1 = rule1 * sangat$  lambat2;
- float  $agg2 = rule2 * lambda2;$
- float  $agg3 = rule3 * agak$  lambat2;
- float agg $4$  = rule $4$  \* sedeng2;
- float agg5 = rule5  $*$  agak cepat2;
- float agg $6 =$  rule $6 *$  cepat2;
- float  $\text{agg7} = \text{rule7} * \text{cepat2};$
- float  $agg8 = rule8 * lambda2;$
- float  $agg9 = rule9 * lambda2;$
- float agg $10 =$ rule $10 *$  sedeng2;
- float agg11 = rule11  $*$  agak cepat2;
- float  $\text{age12} = \text{rule12} * \text{age}$  cepat2;
- float agg $13$  = rule13  $*$  cepat2;
- float  $\text{agg14} = \text{rule14} * \text{cepat2};$
- float agg $15 =$ rule $15 *$ lambat2;
- float  $\text{agg16} = \text{rule16} * \text{agak-lambda2};$
- float agg $17 =$ rule $17 *$  sedeng2;
- float agg $18 =$ rule $18 *$  agak cepat2;
- float  $\text{age19} = \text{rule19} * \text{age}$  cepat2;
- float  $\text{age20} = \text{rule20}$  \* cepat2:
- float  $agg21 = rule21 * sangat_cepat2;$
- float  $agg22 = rule22 * lambda2;$
- float  $agg23 = rule23 * agak$  lambat2;
- float agg $24$  = rule $24$  \* sedeng $2$ ;
- float  $agg25 = rule25 * agak_cepat2;$
- float  $agg26 = rule26 * agak_cepat2;$
- float agg $27 =$ rule $27 *$ cepat $2$ ;
- float agg $28 =$  rule $28 *$  cepat2;
- float agg29 = rule29 \* sangat\_lambat2;
- float agg $30 =$ rule $30 *$ lambat2;
- float  $agg31 = rule31 * agak$  lambat2;
- float agg $32 =$ rule $32 *$  sedeng2;
- float agg $33$  = rule $33$  \* agak\_cepat2;
- float agg $34$  = rule $34$  \* cepat2;
- float agg $35$  = rule $35$  \* cepat2;

#### **Lampiran 2. Pemrograman defuzzifikasi pada Arduino IDE**

// Weighted Average Defuzzification

double numer =  $\text{agg1} + \text{agg2} + \text{agg3} + \text{agg4} + \text{agg5} + \text{agg6} + \text{agg7} + \text{agg8} + \text{agg9} +$  $agg10 + agg11 + agg12 + agg13 + agg14 + agg15 + agg16 +$  $agg17 + agg18 + agg19 + agg20 + agg21 + agg22 + agg23 +$  $agg24 + agg25 + agg26 + agg27 + agg28 + agg29 + agg30 + agg31 +$  $agg32 + agg33 + agg34 + agg35;$ double denom = rule1 + rule2 + rule3 + rule4 + rule5 + rule6 + rule7 + rule8 + rule9 + rule10 + rule11 + rule12 + rule13 + rule14 + rule15 + rule16 + rule17 + rule18 + rule19 +  $rule20 + rule21 + rule22 + rule23 + rule24 + rule25 + rule26 +$  $rule27 + rule28 + rule29 + rule30 + rule31 + rule32 + rule33 + rule34 + rule35$ ; float output  $=$  numer / denom;

return output;

}

# **LAMPIRAN KHUSUS**

#### **KARTU HASIL SULIET**

**NAMA** 

: FINANDRA NUSANTARA

TEMPAT TANGGAL LAHIR : BATURAJA, 21 MEI 2001

**NIM** 

: 03041281924056

**JURUSAN** 

PROGRAM STUDI

: TEKNIK ELEKTRO

: TEKNIK ELEKTRO (S1)

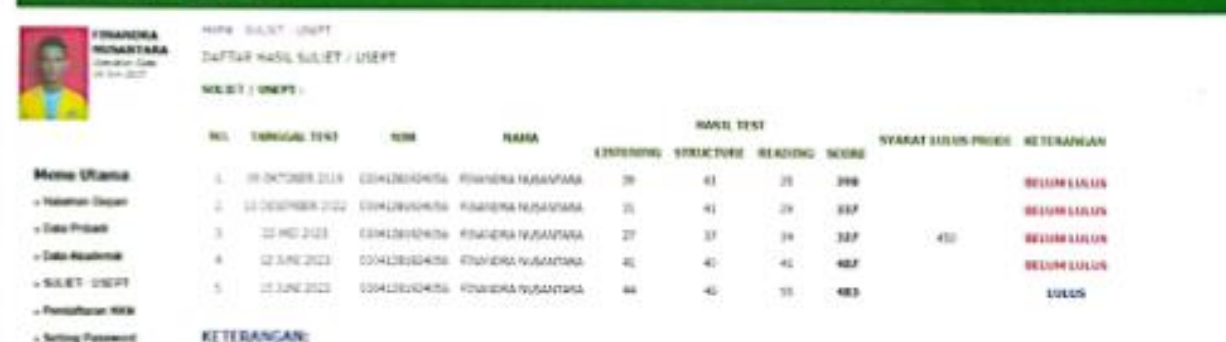

SELARAT, ANDA SUDAH MEMERANG SYARAT BAHASA INGGRIS ENTUK ELILIIS.

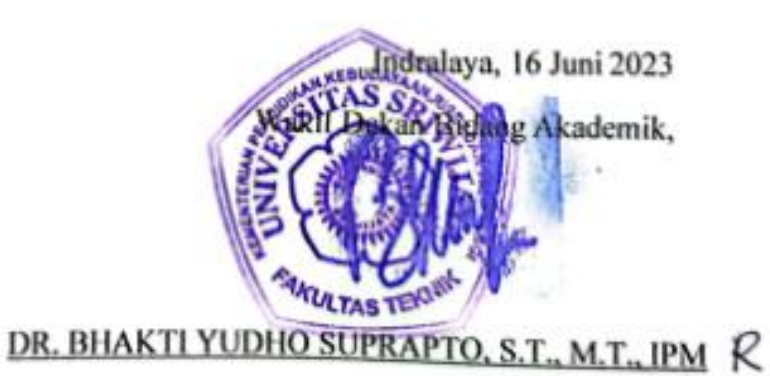

NIP. 197409172000121002

#### **SURAT PERSETUJUAN**

#### **MENGIKUTI SEMINAR PROYEK TUGAS AKHIR 1**

Yang bertanda tangan dibawah ini, Dosen Pembimbing Tugas Akhir Mahasiswa Jurusan Teknik Elektro Universitas Sriwijaya memberikan persetujuan kepada:

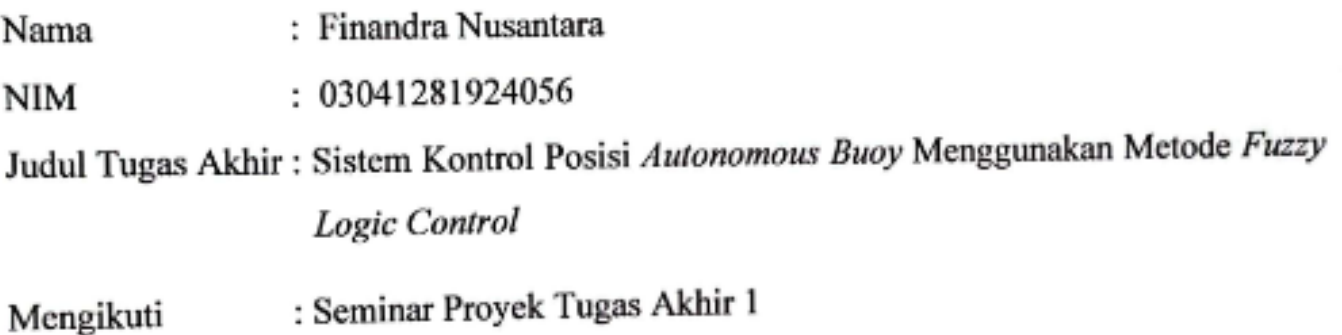

Demikianlah surat persetujuan ini diberikan untuk dapat dipergunakan sebagaimana mestinya.

Palembang, 27 Februari 2023 **Dosen Pembimbing** 

DR. ENG. SUCI DWIJAYANTI, S.T., M.S. NIP. 198407302008122001

#### **SURAT PERSETUJUAN**

#### MENGIKUTI SEMINAR PROYEK TUGAS AKHIR 2

Yang bertanda tangan dibawah ini, Dosen Pembimbing Tugas Akhir Mahasiswa Jurusan Teknik Elektro Universitas Sriwijaya memberikan persetujuan kepada:

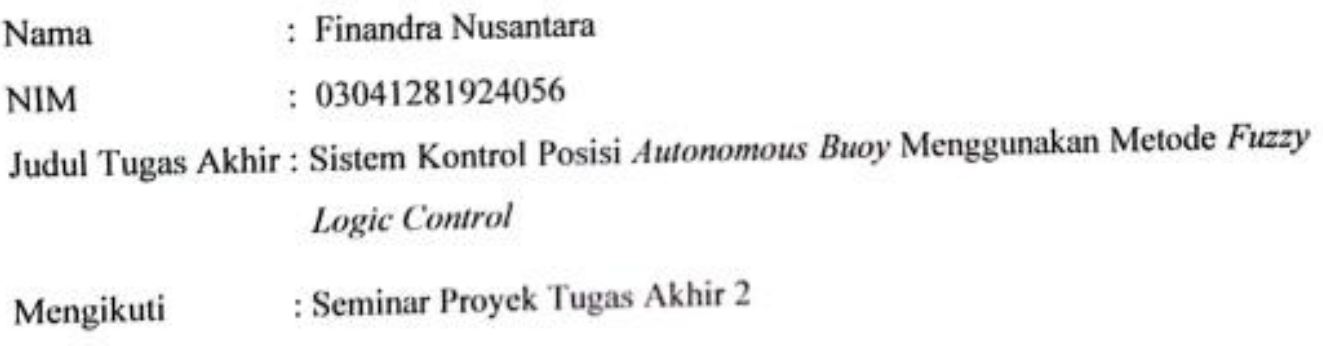

Demikianlah surat persetujuan ini diberikan untuk dapat dipergunakan sebagaimana mestinya.

Palembang, 27 Juni 2023 **Dosen Pembimbing** 

Ir. Suci Dwijayanti, S.T., M.S., IPM NIP. 198407302008122001

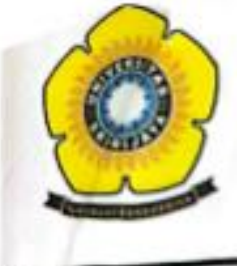

#### KEMENTERIAN RISET, TEKNOLOGI, DAN PENDIDIKAN TINGGI **UNIVERSITAS SRIWIJAYA FAKULTAS TEKNIK JURUSAN TEKNIK ELEKTRO** Jalan Palembang-Prabumulih Km. 32, Indralaya, Ogan Br. Kode Pos 30092

Jalan Srijaya Negara, Bukit Besar, Palembang Kode Pos 30139<br>Website: http://elektro.ft.unsn.ac.id Email: elektro@ft.unsri.ac.id

#### **BERITA ACARA** SEMINAR PROPOSAL TUGAS AKHIR (PROPOSAL HASIL REVISI SKRIPSI) PERIODE SEMESTER GENAP 2022/2023, TANGGAL 25 MARET 2023

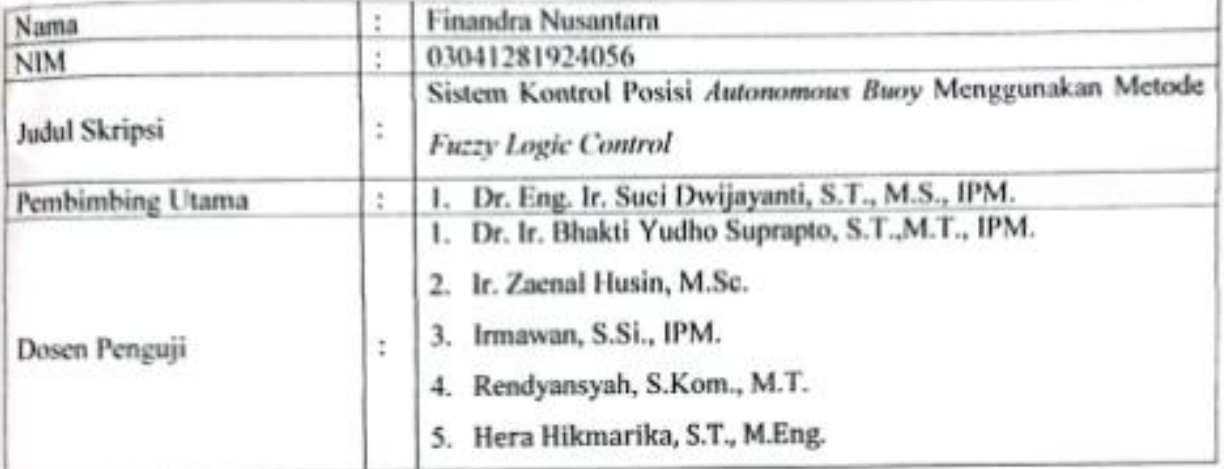

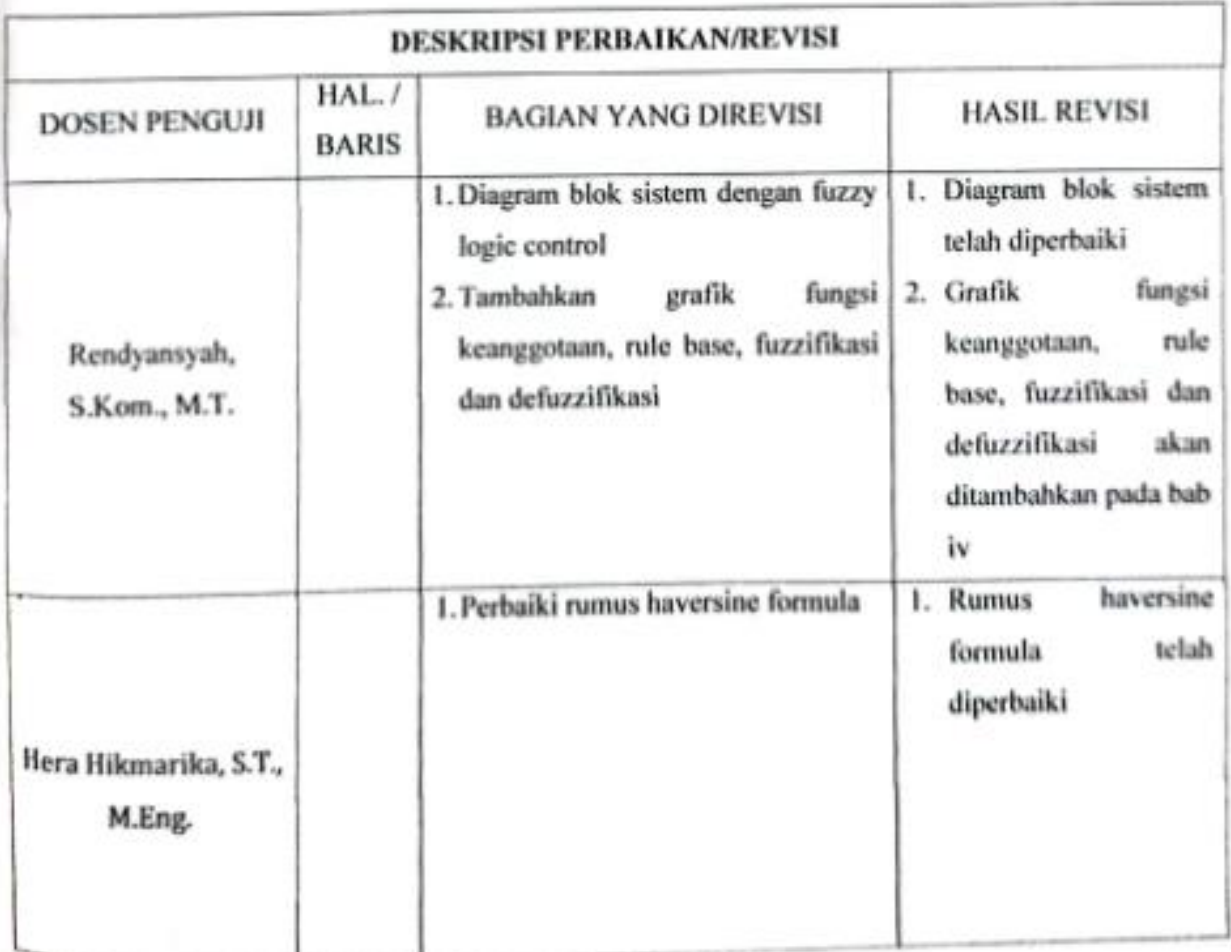

**TORIJSAN TEXNIK ELEKTRO** *PAKULTAS TEKNIK* 

Dosen Penguji 1

Dr. Bhakti Yudho Suprapto, S.T.,M.T., IPM NIP:197502112003121002

Dosen Penguji 3

Irmawan, S.Si., M.T. NIP: 197409172000121002

Dosen Penguji 5

Hera Hikmarika, S.T., M.Eng. NIP: 197812072002122002

> Mengetahui, **Dosen Pembimbing**

Dr. Eng. Ir. Suci Dwijayanti, S.T., M.S., IPM NIP: 198407302008122001

**JURUSAN TEKNIK ELEKTRO FARULTAS TEKNIK** 

Palembang, 5 Juni 2023

Dosen Penguji 2

V

Ir. Zaenal Husin, M.Sc. NIP: 195602141985031002

Dosen Penguji 4

Rendyansyah, S.Kom., M.T. NIP: 198809222022031002

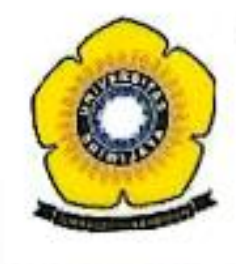

#### KEMENTERIAN RISET, TEKNOLOGI, DAN PENDIDIKAN TINGGI UNIVERSITAS SRIWIJAYA **FAKULTAS TEKNIK JURUSAN TEKNIK ELEKTRO**

Jalan Palembang-Prabumulih Km. 32, Indralaya, Oganilir, KodePos 30062<br>Jalan Srijaya Negara, Bukit Besar, Palembang KodePos 30139<br>Website: http://elektro.ft.unsri.ac.id Email: elektro@ft.unsri.ac.id

#### BERITA ACARA **SIDANG TUGAS AKHIR** (LAPORAN HASIL REVISI) PERIODE SEMESTER GENAP 2022/2023, TANGGAL 22 JULI 2023

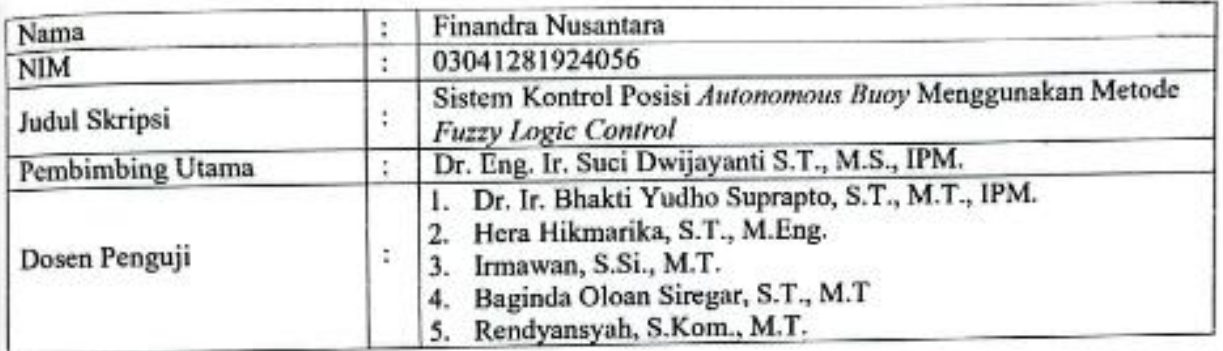

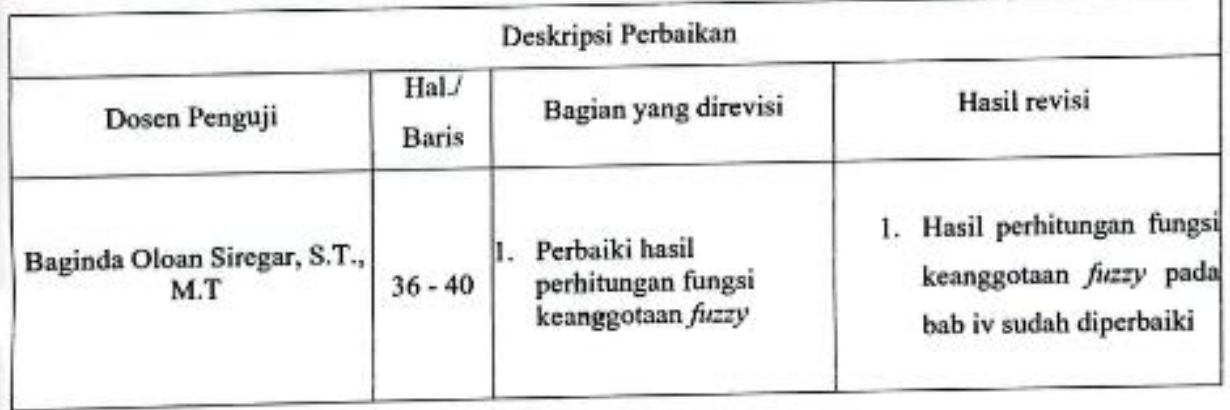

Palembang, 22 Juli 2023

Dosen Penguji 1 Dr. Ir. Bhakti Yudho Suprapto, S.T., M.T., IPM.

NIP. 197502112003121002

Dosen Penguji 2

Hera Hikmarika, S.T., M.Eng. NIP. 197812072002122002

Dosen Penguji 3

Irmawan, S.Si., M.T. NIP. 197409172000121002

Dosen Penguji 4

Rendyansyah, S.Kom., M.T. NIP. 198809222022031002

· Dosen Penguji 5

Baginda Oloan Siregar, S.T., M.T. NIP. 197206022005011002

Mengetahui, **Dosen Pembimbing** 

Dr. Eng. Ir. Suci Dwijayanti S.T., M.S., IPM, NIP. 198407302008122001

JURUSAN TEKNIK ELEKTRO **FAKULTAS TEKNIK** 

### 03041281924056\_Finandra Nusantara

![](_page_16_Picture_14.jpeg)

Exclude quotes On Exclude bibliography On